**Kana Clip Скачать [Updated]**

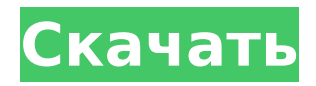

# Kana Clip Crack+ Download X64

# 1 менеджер буфера обмена Windows #2 Идеально подходит для новичков и опытных пользователей #3 Поддерживается БЕСПЛАТНОЙ 14-дневной гарантией возврата денег #4 Сохранение неограниченного количества текста и гиперссылок #5 Полностью настраиваемый интерфейс #6 Работает с любым основным веб-браузером и почтовым клиентом #7 Отдельный формат HTML/текстового клипа # 8 Полностью портативный # 9 Лучшее из обоих миров — бесплатное и универсальное №10 Поддержка лучшей в отрасли службы поддержки клиентов #11 Поддерживает 100 языков, включая японский, китайский, корейский и многие другие. #12 Поддерживает буфер обмена изображения и видео #13 Простая настройка с помошью установки, менеджера параметров и встроенной интеллектуальной вставки клипов #14 Работает со всеми платформами Windows, включая Windows 7, Windows Vista, Windows XP/\* \* Copyright (C) Google Inc., 2010 г. Все права защищены, \* \* Распространение и использование в исходном и бинарном виде, с или без \* модификации, допускаются при соблюдении следующих условий \* встретились: \* \* \* Распространение исходного кода должно сохранять указанные выше авторские права. \* обратите внимание, этот список условий и следующий отказ от ответственности. \* \* Распространение в бинарном виде должно воспроизводить вышеуказанное \* уведомление об авторских правах, этот список условий и следующий отказ от ответственности \* в документации и/или других материалах, предоставленных вместе с \* распределение. \* \* Ни название Google Inc., ни названия ее \* участники могут быть использованы для поддержки или продвижения продуктов, созданных на основе \* это программное обеспечение без специального предварительного письменного разрешения. \* \* ДАННОЕ ПРОГРАММНОЕ ОБЕСПЕЧЕНИЕ ПРЕДОСТАВЛЯЕТСЯ ОБЛАДАТЕЛЯМИ АВТОРСКИХ ПРАВ И УЧАСТНИКАМИ \* "КАК ЕСТЬ" И ЛЮБЫЕ ЯВНЫЕ ИЛИ ПОДРАЗУМЕВАЕМЫЕ ГАРАНТИИ, ВКЛЮЧАЯ, НО НЕ \* ОГРАНИЧИВАЕМЫЕ ПОДРАЗУМЕВАЕМЫМИ ГАРАНТИЯМИ КОММЕРЧЕСКОЙ ПРИГОДНОСТИ И ПРИГОДНОСТИ ДЛЯ \* КОНКРЕТНАЯ ЦЕЛЬ ОТКАЗЫВАЕТСЯ. НИ ПРИ КАКИХ ОБСТОЯТЕЛЬСТВАХ АВТОРСКОЕ ПРАВО \* ВЛАДЕЛЕЦ ИЛИ УЧАСТНИКИ НЕСУТ ОТВЕТСТВЕННОСТЬ ЗА ЛЮБЫЕ ПРЯМЫЕ, КОСВЕННЫЕ, СЛУЧАЙНЫЕ, \* ОСОБЫЕ, ПРИМЕРНЫЕ ИЛИ КОСВЕННЫЕ УБЫТКИ (ВКЛЮЧАЯ, НО НЕ \* ОГРАНИЧИВАЕТСЯ ПРИОБРЕТЕНИЕМ ЗАМЕНЯЮЩИХ ТОВАРОВ ИЛИ УСЛУГ: ПОТЕРЯ ПРИМЕНЕНИЯ. \* ДАННЫЕ ИЛИ ПРИБЫЛЬ: ИЛИ ПРЕРЫВАНИЕ ДЕЛОВОЙ ДЕЯТЕЛЬНОСТИ) ОДНАКО ВЫЗВАННАЯ И НА ЛЮБОЙ

#### Kana Clip Crack + With License Code

Поставляется в портативном издании Это портативная программа. Вы можете воспользоваться его статусом переносимости и запустить его в своей системе, открыв исполняемый файл (в процесс не включена настройка). Инструмент не сохраняет записи в реестре Windows, поэтому вы можете избавиться от него, удалив файлы, загруженные из Интернета. Кроме того, вы можете закинуть его на портативные носители и носить с собой. Ненавязчивый режим работы Kana Clip Crack Keygen дает вам возможность получить доступ к своим функциям через панель задач. Вы можете легко запускать или останавливать процесс мониторинга буфера обмена и искать URL-адреса. Каждый раз, когда вы копируете ссылки в буфер обмена, приложение показывает всплывающие уведомления с вопросом, хотите ли вы открыть целевой URL-адрес. Сохранение и вставка фрагментов буфера обмена Программа способна автоматически отслеживать и сохранять данные буфера обмена в своей памяти. Чтобы получить доступ к текстовым записям, сохраненным в буфере обмена, вам нужно использовать горячую клавишу. Список со всеми доступными параметрами автоматически отображается во всплывающей панели. Другие важные параметры, о которых стоит упомянуть, позволяют очищать или обновлять текстовые клипы, цитировать текст, а также удалять HTML-теги, пустые строки и начальные/конечные пробелы. Реализовано несколько параметров конфигурации, помогающих запускать утилиту при запуске Windows, указывать

максимальное количество клипов, вставлять пользовательский символ кавычки и переназначать горячие клавиши для отображения записей буфера обмена и добавления элементов буфера обмена в базу данных программы. Встроенный редактор клипов. Kana Clip предлагает поддержку текстового редактора буфера обмена, который предлагает вам гибкость для организации записей с помощью различных категорий и подкатегорий. Кроме того, вы можете изменить текст с точки зрения шрифта, стиля шрифта, размера и цвета, а также использовать основные действия с буфером обмена (вырезать, копировать, вставить). Окончательный вердикт В целом, Kana Clip поставляется с несколькими удобными функциями, помогающими вам управлять несколькими записями в буфере обмена, и подходит как для менее опытных пользователей, так и для профессионалов. MedCalc — это веб-приложение, которое вычисляет и отображает математические выражения, формулы и расчеты, состоящие из одного или нескольких значений (данных), которые хранятся в базе данных программы. Утилита представляет собой как калькулятор, так и калькулятор 2D-графики, и может использоваться в школе, на учебе или в профессиональных целях. Поставляется в портативном издании MedCalc представляет собой портативное приложение. Его можно использовать непосредственно с любого съемного носителя информации. Просто поместите исполняемый файл 1709e42c4c

# **Kana Clip Crack+**

\* Маленький и быстрый менеджер клипов для Windows \* Поиск по всему тексту буфера обмена \* Закладка записей буфера обмена \* Вставьте фрагменты буфера обмена для автоматического извлечения URL-адресов \* Очистить буфер обмена \* Вставьте пользовательский символ кавычки \* Удалить теги HTML \* Удалить пустые строки \* Зачистите начальные/хвостовые пространства \*... и многое другое! Kana Clip — это небольшое приложение для Windows, цель которого — помочь вам сохранить несколько текстовых записей в буфере обмена. Утилита умеет обрабатывать текст и ссылки. Он не может сохранять изображения. Поставляется в портативном издании Это портативная программа. Вы можете воспользоваться его статусом переносимости и запустить его в своей системе, открыв исполняемый файл (в процесс не включена настройка). Инструмент не сохраняет записи в реестре Windows, поэтому вы можете избавиться от него, удалив файлы, загруженные из Интернета. Кроме того, вы можете закинуть его на портативные носители и носить с собой. Ненавязчивый режим работы Kana Clip дает вам возможность получить доступ к своим функциям через панель задач. Вы можете легко запускать или останавливать процесс мониторинга буфера обмена и искать URL-адреса. Каждый раз, когда вы копируете ссылки в буфер обмена, приложение показывает всплывающие уведомления с вопросом, хотите ли вы открыть целевой URL-адрес. Сохранение и вставка фрагментов буфера обмена Программа способна автоматически отслеживать и сохранять данные буфера обмена в своей памяти. Чтобы получить доступ к текстовым записям, сохраненным в буфере обмена, вам нужно использовать горячую клавишу. Список со всеми доступными параметрами автоматически отображается во всплывающей панели. Другие важные параметры, о которых стоит упомянуть, позволяют очищать или обновлять текстовые клипы, цитировать текст, а также удалять HTML-теги, пустые строки и начальные/конечные пробелы. Реализовано несколько параметров конфигурации, помогающих запускать утилиту при запуске Windows, указывать максимальное количество клипов, вставлять пользовательский символ кавычки и переназначать горячие клавиши для отображения записей буфера обмена и добавления элементов буфера обмена в базу данных программы. Встроенный редактор клипов. Kana Clip предлагает поддержку текстового редактора буфера обмена, который предлагает вам гибкость для организации записей с помощью различных категорий и подкатегорий. Кроме того, вы можете изменить текст с точки зрения шрифта, стиля шрифта, размера и цвета, а также использовать основные действия с буфером обмена (вырезать, копировать, вставить). Окончательный вердикт В целом, Kana Clip поставляется с несколькими удобными функциями, помогающими вам управлять несколькими записями в буфере обмена, и подходит для менее опытных пользователей и профессионалов.

### **What's New In Kana Clip?**

Поставляется в портативном издании. Вы можете воспользоваться его статусом переносимости и запустить его в своей системе, открыв исполняемый файл (в процесс не включена настройка). Утилита не хранит записи в вашем реестре Windows, поэтому вы можете избавиться от нее, удалив файлы, загруженные из Интернета. Кроме того, вы можете закинуть его на портативные носители и носить с собой. Ненавязчивый режим работы. Kana Clip дает вам возможность получить доступ к своим функциям через панель задач. Вы можете легко запускать или останавливать процесс мониторинга буфера обмена и искать URL-адреса. Каждый раз, когда вы копируете ссылки в буфер обмена, приложение показывает всплывающие уведомления с вопросом, хотите ли вы открыть целевой URL-адрес. Храните и вставляйте фрагменты буфера обмена. Программа способна автоматически отслеживать и сохранять данные буфера обмена в своей памяти. Чтобы получить доступ к текстовым записям, сохраненным в буфере обмена, вам нужно использовать горячую клавишу. Список со

всеми доступными параметрами автоматически отображается во всплывающей панели. Другие важные параметры, о которых стоит упомянуть, позволяют очищать или обновлять текстовые клипы, цитировать текст, а также удалять HTML-теги, пустые строки и начальные/конечные пробелы. Несколько параметров конфигурации реализованы для того, чтобы помочь вам запустить утилиту при запуске Windows, указать максимальное количество клипов, вставить пользовательский символ кавычки и переназначить горячие клавиши для отображения записей буфера обмена и добавления элементов буфера обмена в базу данных программы. Встроенный редактор клипов. Kana Clip предлагает поддержку текстового редактора буфера обмена, который предлагает вам гибкость для организации записей с помощью различных категорий и подкатегорий. Кроме того, вы можете изменить текст с точки зрения шрифта, стиля шрифта, размера и цвета, а также использовать основные действия с буфером обмена (вырезать, копировать, вставить). Ключевая особенность: Интеграция проводника Windows Kana Clip был создан для интеграции в проводник Windows на панели задач, чтобы помочь вам сохранять и извлекать URL-адреса, чтобы вы могли легко получить к ним доступ. Значок на панели задач В главном окне Kana Clip есть значок на панели задач, который отображается в области уведомлений на панели задач. Его можно активировать одним щелчком мыши, чтобы открыть программу и начать мониторинг буфера обмена. Визуализация ссылок в Проводнике Когда вы вставляете ссылку в буфер обмена (элемент, на который можно щелкнуть, например, предварительный просмотр сообщения электронной почты в Outlook), Kana Clip показывает информацию о ссылке в области состояния с каждой записью. Поддерживает как текстовые, так и HTML-записи буфера обмена. Приложение

### **System Requirements:**

Это однопользовательская карта для мода HOI4. Создан для режима игры 4 на 4. Проверено на: Командная работа (без модов): Г1 и Г2. Штаб-квартира2. научная фантастика Мультиплеер (без модов): HQ1, G1 и G2 Дождь HQ2 А/С/Н HQ3, G1 и G2 Пустыня HQ2